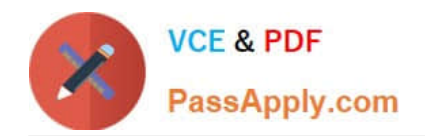

# **FORTISANDBOXQ&As**

FortiSandbox 2.0.3 Specialist

## **Pass Fortinet FORTISANDBOX Exam with 100% Guarantee**

Free Download Real Questions & Answers **PDF** and **VCE** file from:

**https://www.passapply.com/fortisandbox.html**

### 100% Passing Guarantee 100% Money Back Assurance

Following Questions and Answers are all new published by Fortinet Official Exam Center

**63 Instant Download After Purchase** 

- **@ 100% Money Back Guarantee**
- 365 Days Free Update
- 800,000+ Satisfied Customers

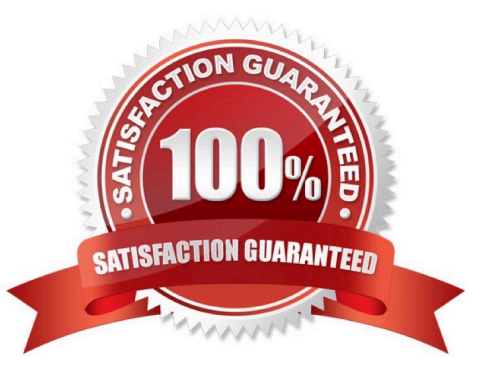

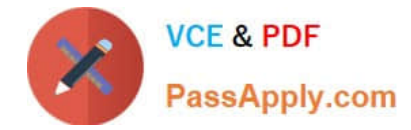

#### **QUESTION 1**

Which browser is installed in the Windows 7 x86 VM image?

- A. Internet Explorer 9
- B. Firefox
- C. Google Chrome
- D. Internet Explorer 10

Correct Answer: A

#### **QUESTION 2**

Which threats can a FortiSandbox inspect when it is deployed in sniffer mode? (Choose three.)

- A. Suspicious website access
- B. Botnet connections
- C. Applications that use excessive bandwidth
- D. Known viruses
- E. Spam
- Correct Answer: ABE

#### **QUESTION 3**

FortiGate is configured to send suspicious files to a FortiSandbox for in-line inspection. The administrator

creates a new VDOM, and then generates some traffic so what the new VDOM sends a file to the

FortiSandbox for the first time.

Which is true regarding this scenario?

A. FortiSandbox will store the file, but not inspect it until the administrator manually authorizes the new VDOM.

B. Before generating traffic, the administrator can push the VDOM configuration from the FortiGate to the FortiSandbox. Then when FortiSandbox receives the file, FortiSandbox will inspect the file.

C. FortiSandbox can be pre-configured to automatically authorize the new VDOM and inspect the file.

D. FortiSandbox will store the file, but not inspect it until the administrator manually adds the new VDOM to the FortiSandbox configuration.

Correct Answer: B

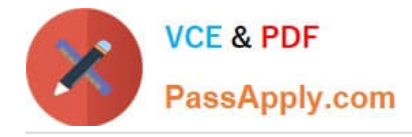

#### **QUESTION 4**

Which are true about activating the Microsoft Office license in a FortiSandbox? (Choose two.)

- A. Happens simultaneously with the activation of the Windows licenses
- B. Does not require Internet access
- C. Requires that you download a license file from the Fortinet support website
- D. Requires you to enter the key in the FortiSandbox GUI

Correct Answer: CD

#### **QUESTION 5**

If FortiSandbox connects to FortiGuard through a web proxy server, which FortiSandbox interface must have access to the proxy server?

- A. port3
- B. port2
- C. port1
- D. port4
- Correct Answer: C

[FORTISANDBOX PDF](https://www.passapply.com/fortisandbox.html) **[Dumps](https://www.passapply.com/fortisandbox.html)** 

[FORTISANDBOX VCE](https://www.passapply.com/fortisandbox.html) **[Dumps](https://www.passapply.com/fortisandbox.html)** 

**[FORTISANDBOX](https://www.passapply.com/fortisandbox.html) [Braindumps](https://www.passapply.com/fortisandbox.html)**